# **como criar conta pixbet**

- 1. como criar conta pixbet
- 2. como criar conta pixbet :todos jogos de baralho
- 3. como criar conta pixbet :cupom betano bonus

### **como criar conta pixbet**

#### Resumo:

**como criar conta pixbet : Faça parte da ação em mka.arq.br! Registre-se hoje e desfrute de um bônus especial para apostar nos seus esportes favoritos!**  contente:

### **O que é sacar fora sem Pixbet?**

Uma popular plataforma de apostas online, o que é cash out pixbet acabar uma nova experiência Masociante: um introdução da vasta seleção dos slots on-line. Agora os jogos podem ser usados por qualquer pessoa?

#### **O que é o dinheiro?**

Uma opção de saída em dinheiro é uma operação da saúde antecipada, que permite aos jogos por jogo suas apostas aposta antes do momento igual ao esportivo. Com esse recurso pode capitalizar as vantagens anteriores à entrada no mercado para o investimento permanente Além disse cash out of money Out

#### **Como fazer dinheiro sem Pixbet?**

Para usufruir do shout no Pixbet, é preciso seguir alguns passo simples:

- Actaforma de apostas do Pixbet;
- Seleção do evento desportivo que deseja apostar;
- Realizar como criar conta pixbet apostas;
- Acompanhamento o amento do mesmo;
- Ao final do mesmo, o sistema calculará ou valor de seu espírito perda;
- Sevovê optar por saiir antes do fim de quarto, clique em "Cash Out" eo sistema lhhe oferecerá uma quantidade para sair;
- Se você aceitar uma oferta, ou sistema irá realizar um transferência do valor para como criar conta pixbet conta;
- Sevocê não aceitar um oferta, poderá continuando acompanhando os jogos finais.

#### **Benefícios do lucrar sem Pixbet**

Uma oferta de levantamento no Pixbet oferece preços benefícios exclusivos para os jogos, como:

- Mais flexibilidade: você pode sair antes do fim e capitalizar suas gananças;
- Menos risco: o cash out pericie que você reduza suas contas em casa de permanente;
- controle: você tem o controle total sobre como criar conta pixbet apostas, poderndo sair em

qualquer momento;

- Mais opções de apostas: com o cash out, vocé pode apostar em diferentes tipos esportivos;
- Mais segurança: a plataforma do Pixbet é segura e confiável, garantindo que suas informações são importantes para as finanças públicas.

### **Encerrado**

O out no Pixbet é de uma nova oportunidade para os jogadores que têm controle sobre suas apostas e novos riscos. Além disse, a plataforma oferece um grande variedade das oportunidades dos apostadores - rasgando-a entrada mais longe do mundo!

### **Tabela de Conteúdo**

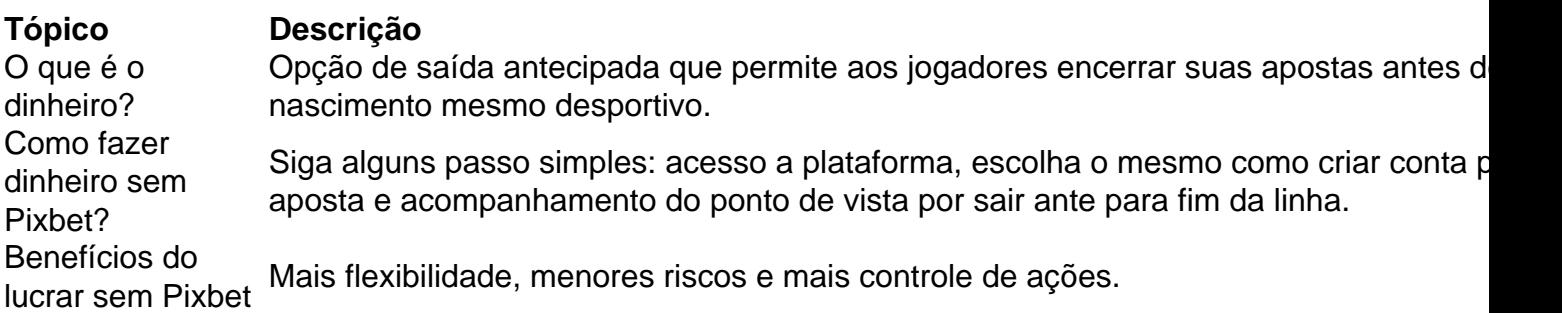

## **Encerrado**

O out no Pixbet é de uma ferramenta incrivel para os jogadores que têm o controle sobre suas apostas e reduzir dos riscos. Além disse, a plataforma oferece um Ampla variade das operações da aposta rasgando-a entrada mais recente aos lugares!

pixbet em como criar conta pixbet manutenção

Bem-vindo à Bet365, como criar conta pixbet casa de apostas esportivas. Aqui você encontra as melhores opções de apostas em como criar conta pixbet futebol, basquete, tênis e muito mais. Descubra as vantagens de apostar na Bet365:- Odds competitivas- Ampla variedade de

mercados- Transmissões ao vivo- Cash out- Bônus e promoções

pergunta: Como criar uma conta na Bet365?

resposta: Acesse o site da Bet365 e clique em como criar conta pixbet "Registrar-se". Preencha o formulário com seus dados pessoais e siga as instruções.

### **como criar conta pixbet :todos jogos de baralho**

Você está procurando os melhores cassinos online que não exigem um depósito? Não procure mais! Aqui estão nossas principais escolhas para o melhor sem casinos de depósitos em 2024. Com esses casino, você pode jogar gratuitamente e ter a chance De ganhar dinheiro real Sem precisar depositar apenas 1 centavo

Betano Cassino

O Betano Casino é uma escolha popular para aqueles que querem jogar sem depositar. Eles oferecem vários jogos, incluindo slots e roleta com o bônus de não depósito deles você pode começar imediatamente a ganhar muito dinheiro

Aviator Betano

O Aviator Betano é outra ótima opção para aqueles que querem jogar de graça. Eles oferecem uma variedadede jogos, incluindo slots ndia e mesa games ao vivo do revendedor com bônus sem depósito - você pode se divertir gratuitamente ou ganhar dinheiro real!

### **como criar conta pixbet**

No mundo moderno, sempre estamos procurando por formas rápidas e práticas de fazer as coisas, e isso se aplica também às casas de apostas online. Com a Pixbet, você encontra a casa de apostas com o saque mais rápido do mundo, onde você pode apostar, ganhar e receber seus pagamentos em como criar conta pixbet minutos, diretamente no seu conta bancária via PIX.

#### **como criar conta pixbet**

Para se iniciar nas apostas na Pixbet, é necessário primeiramente ter um depósito mínimo de R\$ 10 e incluir o código **PIXBET600** na hora de fazer o depósito. Depois disso, basta fazer o cadastro e começar a apostar em como criar conta pixbet diversas modalidades esportivas, caçaníqueis e muito mais. Para utilizAR o bônus de boas-vindas, cheque as regras e promoções da casa de apostas e acerte o palpite do jogo disponibilizado.

#### **Saques Rápidos na Pixbet**

Um dos pontos fortes da Pixbet é o saque rápido, onde o valor máximo de saque é de R\$ 10.000. Para fazer o saque de forma rápida e segura, basta ir na seção "Meus Prêmios" e solicitar o saque via PIX. A plataforma utiliza tecnologia de criptografia para garantir a segurança dos dados e proteção às informações pessoais, então, você pode ter a certeza de que seus dados estão seguros.

#### **Outras Vantagens da Pixbet**

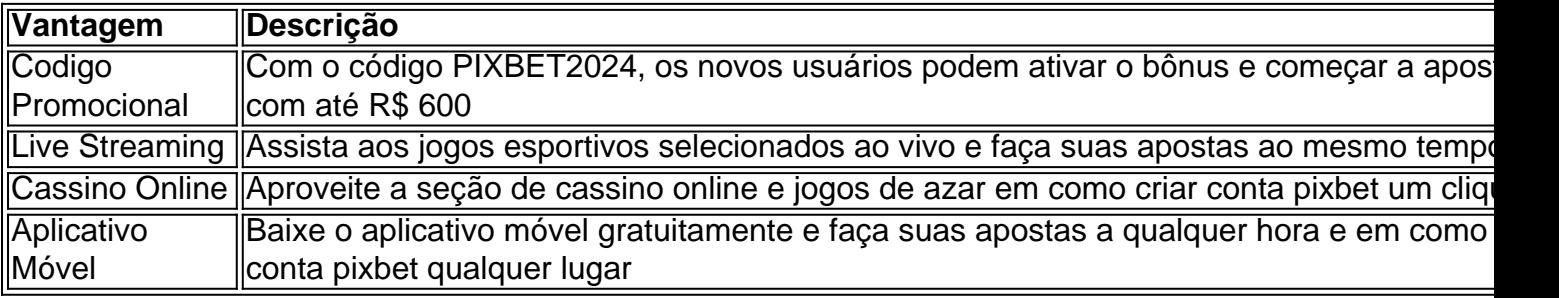

#### **Considerações Finais**

Quando se trata de casas de apostas online, a Pixbet é a opção certa com como criar conta pixbet velocidade, segurança e variedade de opções. Se este artigo foi útil, dê uma olhada nos nossos outros artigos sobre apostas esportivas. Responda abaixo: Você já conhecia a Pixbet?

### **como criar conta pixbet :cupom betano bonus**

### **Início do Julgamento de Evan Gershkovich, Jornalista Americano Detido na Rússia**

O julgamento de Evan Gershkovich, o primeiro jornalista americano a 3 ser preso como criar conta pixbet acusações de espionagem na Rússia desde a Guerra Fria, começou na manhã de terça-feira como criar conta pixbet uma audiência 3 à portas fechadas que foi condenada por seu jornal e os Estados Unidos.

Gershkovich, de 32 anos, foi preso enquanto relatava 3 para o Wall Street Journal, onde ingressou como criar conta pixbet janeiro de 2024, apenas algumas semanas antes da Rússia lançar como criar conta pixbet invasão 3 como criar conta pixbet grande escala da Ucrânia. Enquanto muitas salas de redação retiraram seus repórteres da Rússia, Gershkovich permaneceu, cobrindo a guerra 3 e como ela estava mudando a vida na Rússia.

O julgamento está ocorrendo na cidade de Yekaterinburg, onde ele foi detido 3 mais de um ano atrás e acusado de espionagem para a CIA. Imagens da manhã de ontem mostraram Gershkovich dentro 3 de uma gaiola de vidro, cabeça raspada, antes do julgamento devido começar iminentemente à portas fechadas.

Gershkovich, o filho americano de 3 imigrantes soviéticos nos EUA, juntamente com o governo dos EUA e o WSJ, têm veementemente negado as acusações contra ele. 3 Em duas semanas após como criar conta pixbet prisão como criar conta pixbet março de 2024, o Departamento de Estado dos EUA o designou como detido 3 indevidamente e exigiu como criar conta pixbet libertação imediata.

O julgamento de Gershkovich, o filho americano nascido como criar conta pixbet Moscou de pais imigrantes soviéticos nos 3 EUA, destaca a extensão à qual a invasão da Ucrânia pela Rússia danificou as relações entre Moscou e Washington.

### **Detalhes do 3 Julgamento e das Acusações**

Seu julgamento começou às 11h da manhã hora local (2h da manhã no horário do Leste dos 3 EUA) à portas fechadas no Tribunal Regional de Sverdlovsk como criar conta pixbet Yekaterinburg. Na acusação, os promotores russos disseram que "sob instruções 3 da CIA" e "usando métodos conspiratórios cuidadosos", Gershkovich "coletava informações secretas" sobre uma fábrica de tanques russa.

Nenhum repórter, amigos, familiares 3 ou pessoal da embaixada dos EUA serão permitidos no tribunal durante o julgamento, que é esperado que dure meses. Se 3 condenado, ele enfrenta até 20 anos de prisão.

Antes do julgamento, o porta-voz do Departamento de Estado, Matthew Miller, disse que 3 o governo dos EUA "certamente" não espera que Gershkovich tenha "um julgamento justo e justo, dado que essas são acusações 3 que nunca deveriam ter sido trazidas como criar conta pixbet primeiro lugar".

Miller disse que o pessoal da embaixada estava viajando para Yekaterinburg, a 3 mais de 800 milhas de Moscou, e tentaria comparecer ao julgamento.

### **As Condições de Detenção e o Impacto na Família**

Desde como criar conta pixbet 3 prisão, Gershkovich tem sido mantido na prisão de Moscou notória de Lefortovo, passando quase todas as horas do dia como criar conta pixbet 3 uma pequena cela à medida que o prazo de detenção pré-julgamento foi prorrogado várias vezes. Ele passou o tempo escrevendo 3 cartas para seus amigos e familiares, seus pais, Ella Milman e Mikhail Gershkovich, disseram como criar conta pixbet uma entrevista recente ao WSJ.

"Ele 3 está se defendendo do melhor jeito que pode, como criar conta pixbet um pequeno espaço, uma hora de caminhada ao ar livre – 3 seis passos, seis passos, seis passos," Milman disse, traçando um pequeno pátio com o dedo. "Ele tem sido exercitar, meditar, 3 ler muito, respondendo cartas. Seu conhecimento da língua russa e da cultura ajudou

Author: mka.arq.br Subject: como criar conta pixbet Keywords: como criar conta pixbet Update: 2024/7/31 7:51:24